# **ENERGIA SOLAR FOTOVOLTAICA: ESTIMATIVA DO FATOR DE SOMBREAMENTO E IRRADIÂNCIA EM MODELO TRIDIMENSIONAL**

## **Emerson Gonçalves de Melo** – [emerdemelo@usp.br](mailto:emerdemelo@usp.br) **José Aquiles Baesso Grimoni** – [aquiles@pea.usp.br](mailto:aquiles@pea.usp.br)

Escola Politécnica da Universidade de São Paulo, Departamento de Engenharia de Energia e Automação Elétrica

*Resumo. No Brasil, uma série de medidas em andamento aponta para o desenvolvimento do mercado de sistemas fotovoltaicos conectados a rede. Em sistemas fotovoltaicos integrados a edificações em ambientes urbanos podem ocorrer perdas na produção de energia devido ao sombreamento causado por obstáculos ao redor da instalação. Para estimar com maior precisão a produção anual de energia é recomendada a utilização de softwares com capacidade de analisar os efeitos causados pela projeção de sombras. Esse texto apresenta um modelo utilizado para construir um plug-in, denominado por Solar3DBR, que transforma o Google SketchUp em uma ferramenta capaz de estimar o fator de sombreamento, a irradiância e, por conseqüência, a irradiação em superfícies de um modelo tridimensional de uma edificação. Comparado a softwares existentes no mercado, já validados através de medições reais, os resultados obtidos através do Solar3DBR indicam uma boa precisão do modelo utilizado em sua construção.*

*Palavras chave: Fator de sombreamento, Irradiância, Modelo tridimensional*

# **1. INTRODUÇÃO**

O Brasil apresenta características naturais favoráveis ao desenvolvimento da geração solar fotovoltaica. Os valores de irradiação solar incidente em qualquer região do país (1550 – 2372 kWh/m².ano) são superiores aos da maioria dos países da União Européia, como Alemanha (900 – 1250 kWh/m².ano), França (900 – 1650 kWh/m².ano) e Espanha (1200 – 1850 kWh/m².ano) (Martins; Abreu e Rüther, 2006), o que contribui para elevar o fator de capacidade dos empreendimentos. O país também é detentor de 95% da reservas mundiais de quartzo (MME, 2009a), fator que favorece a instalação de indústrias de células e módulos fotovoltaicos.

O custo da geração fotovoltaica vem caindo nos últimos anos. Em 2009 o custo era estimado em R\$1200/MWh (MME, 2009b). No início de 2011, em uma análise estritamente econômica, 10 concessionárias de energia tinham tarifas homologadas superiores ao custo nivelado de geração calculado para aplicações de 5 kWp (R\$603/MWh). Considerando o custo nivelado de geração calculado para aplicações de 10 kWp (R\$541/MWh) somam-se a essas mais 18 concessionárias (EPE, 2012).

O desenvolvimento de um mercado fotovoltaico no país é visto como elemento importante para diversificar a matriz elétrica. Atualmente, existem 18 projetos cadastrados no P&D Estratégico n° 13/2011, totalizando 24,578 MWp de potência instalada, com investimento previsto de R\$ 395.904.169,00 (ANEEL, 2012). O objetivo desses projetos é criar condições para o desenvolvimento de base tecnológica e infraestrutura técnica e tecnológica para inserção da geração solar fotovoltaica na matriz elétrica nacional (ANEEL, 2011).

Em grandes centros comerciais, onde o pico da demanda de energia elétrica coincide com o pico da geração fotovoltaica (Jardim et al., 2008), sistemas fotovoltaicos integrados a edificações e conectados a rede elétrica apresentam grande atratividade, pois possuem grande potencial para redução de custos, além de contribuir com aspectos estéticos das edificações. Todavia, em países com grande capacidade instalada de sistemas fotovoltaicos integrados na arquitetura de edificações em meio urbano, pesquisas demonstram que o sombreamento parcial de módulos resulta em perdas anuais médias em torno de 10% (Kurokawa e Ikki, 2001; DGS, 2008).

A distribuição não uniforme da irradiância na superfície de módulos fotovoltaicos, além de resultar em menor produção de energia, também é responsável por incompatibilidades elétricas entre as células fotovoltaicas, e em alguns casos, pelo surgimento de pontos quentes que podem danificar permanentemente o módulo. Todavia, o estudo das interferências causadas pelos obstáculos existentes no ambiente (árvores, postes, prédios vizinhos, detalhes da própria arquitetura ou mesmo módulos fotovoltaicos adjacentes) permite que a condição de sombreamento parcial seja evitada, ou, em última instância, minimizada.

Como demonstrado por Siraki e Pillay (2010), para melhor desempenho em projetos localizados em ambientes urbanos, é recomendada a utilização de softwares específicos, que tenham capacidade de analisar o efeito causado por obstáculos localizados no entorno da instalação. Alguns softwares, como PVsyst 5.54 (2011) e Autodesk Ecotect 2010 (2011), dentre outros, permitem simular, por meio de um modelo tridimensional, a projeção de sombras em uma superfície. Dessa forma, a produção de energia ao longo do ano pode ser estimada com maior precisão, aumentando a confiança no tempo estimado para o retorno do investimento.

Os resultados das simulações realizadas com tais softwares apresentam boa precisão quando comparados com medições reais (Lee; Frearson e Rodden, 2011; Phowan et al., 2011; Siraki e Pillay, 2010). No entanto, o ambiente de modelagem desses softwares possui limitadas ferramentas para o desenvolvimento do modelo tridimensional, o que dificulta a descrição da geometria de edificações e outros elementos em torno das instalações.

Entretanto, ferramentas específicas para modelagem tridimensional, como o Google Sketchup 8 (2011), possuem grande quantidade de recursos para facilitar o desenvolvimento dos modelos tridimensionais. O Google SketchUp é fornecido em uma versão gratuita e além de simples e intuitivo, possui ferramentas de geolocalização, compartilhamento de modelos, ferramentas avançadas de visualização e análise visual de sombreamento. Assim como outros softwares, ele possibilita customizações através da instalação de plug-ins, isso o torna uma ferramenta em potencial a diversas aplicações de engenharia.

Visando agregar conhecimento ao mercado fotovoltaico nacional em desenvolvimento, esse texto apresenta um modelo estabelecido para construir um plug-in, denominado Solar3DBR, que acrescenta ao Google SketchUp a capacidade de estimar o fator de sombreamento, a irradiância e a irradiação em superfícies de um modelo tridimensional de edificações.

## **2. OBJETIVOS**

Demonstrar os pontos principais do modelo estabelecido para construção do Solar3DBR, exibir e comparar os resultados da simulação de modelos tridimensionais de sistemas fotovoltaicos realizadas com o Solar3DBR aos resultados obtidos através de simulações utilizando os softwares PVsyst e Ecotect.

# **3. MATERIAIS E MÉTODOS**

Na construção do Solar3DBR foram utilizadas classes e métodos existentes na API Ruby do SketchUp, que permite a leitura da geometria do modelo tridimensional e de informações como latitude, longitude e data, assim como permite a construção de menus e barras de ferramentas personalizadas. O modelo estabelecido para sua construção foi implementado utilizando o software NetBeans IDE 6.9.1.

#### **3.1 Geometria do ambiente**

A área de trabalho do ambiente de modelagem do Google SketchUp é composta por um sistema de coordenadas cartesianas, representado na Fig. 1 pela base ortogonal formada pelos vetores  $\vec{x}$ ,  $\vec{y}$  e  $\vec{z}$ . A direção do vetor  $\vec{y}$  (verde) corresponde ao norte geográfico,  $\vec{x}$  (vermelho) indica o leste e  $\vec{z}$  (azul) a elevação.

Os modelos construídos no ambiente de modelagem são compostos por conjuntos de faces, arestas e vértices. Na [Fig.](#page-1-0) 1 a superfície M, composta pela face delimitada pelas arestas  $\overline{P_1P_2}$ ,  $\overline{P_2P_3}$ ,  $\overline{P_3P_4}$  e  $\overline{P_4P_1}$ , representa um módulo fotovoltaico. Cada vértice é composto por uma tripla ordenada (a, b, c), cuja origem (0, 0, 0) é o ponto O. Os vértices  $P_5 \cdots P_{12}$  constituem as arestas das seis faces do corpo O, que nessa figura, representa um obstáculo. Através de métodos existentes na API do Sketchup é feita a leitura dos vértices dessas superfícies. Isso permite definir vetores, equações de retas, planos e sólidos, além de calcular distâncias, áreas, volumes e ângulos.

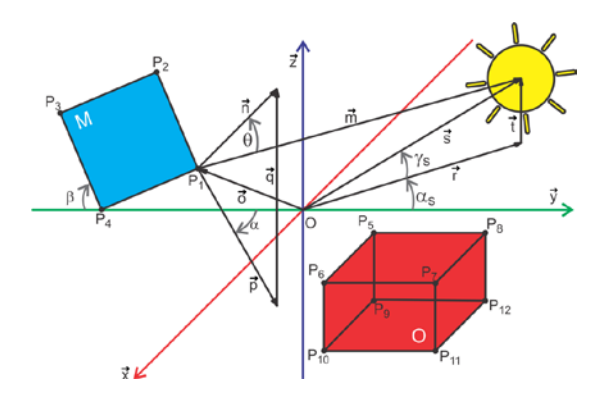

<span id="page-1-0"></span>Figura 1 – Definição do posicionamento solar e de superfícies no ambiente de modelagem do Google SketchUp.

Para calcular os ângulos de elevação  $\gamma_s$  e azimute solar  $\alpha_s$ , foi utilizado o algoritmo de Michalsky (1988), que é bastante maduro e tem precisão de 0,01° até 2050. Apesar da existência de modelos mais simples, sua utilização é justificada pelo fato de que a projeção das sombras dos elementos existentes no entorno da superfície selecionada será realizada através de um segmento de reta com origem na posição do Sol e que passa pelos vértices das superfícies desses elementos. Além disso, uma boa precisão permitirá que o Solar3DBR seja expandido para outras aplicações da energia solar que necessitam de grande precisão, como sistemas solares de concentração.

Depois de calcular  $\gamma_s$  e  $\alpha_s$ , a posição do Sol em relação à origem do sistema de coordenadas cartesianas do ambiente de modelagem é localizada através de um vetor, como na [Fig. 1.](#page-1-0) Por meio da transformação das coordenadas esféricas, dadas por  $\gamma_s$  e  $\alpha_s$ , em coordenadas cartesianas são definidos os componentes de um vetor unitário, que multiplicado pela distância Terra-Sol define o vetor  $\vec{s}$ . A distância Terra-Sol no valor médio de 1 AU é corrigida através do fator de correção  $e_0$  (Spencer, 1971), dessa forma os componentes  $(a_s, b_s, c_s)$  do vetor  $\vec{s}$  ficam definidos através da Eq. [\(1\).](#page-2-0)

$$
(as, bs, cs) = AU. e0. (cos  $\gamma_s$  sen  $as$ , cos  $\gamma_s$  cos  $as$ , sen  $as$ ) (1)
$$

<span id="page-2-0"></span>A trajetória do sol em relação a superfície M é descrita pelo vetor  $\vec{m}$ , este por sua vez, é o resultado da soma entre o vetor  $\vec{s}$  e um vetor oposto ao vetor  $\vec{o}$ , responsável pela localização da superfície. O ângulo de incidência  $\theta$  é calculado através dos vetores  $\vec{m}$  e  $\vec{n}$  (normal a M) como na Eq. (2). Pelo mesmo princípio utilizado para obter  $\theta$ , o azimute  $\alpha$  da superfície M é determinado pelo vetor  $\vec{y}$  e a projeção do vetor  $\vec{n}$  no plano xy  $(\vec{p})$ . Já a inclinação  $\beta$  da superfície M, é o resultado da diferença entre  $\pi/2$  e o ângulo entre os vetores  $\vec{p}$  e  $\vec{n}$ .

$$
\theta = \cos^{-1}\left(\frac{\vec{m}.\vec{n}}{|\vec{m}|.|\vec{n}|}\right) \tag{2}
$$

#### **3.2 Irradiância em plano inclinado**

Em superfícies onde a radiação solar incide de forma homogênea, a energia E disponível em determinada área  $A$ , durante um intervalo de tempo  $\Delta t$ , pode ser calculada por meio da Eq. (3).

$$
E = G_T A \Delta t \tag{3}
$$

Parte da radiação solar é espalhada ao entrar na atmosfera terrestre, assim a irradiância em um plano horizontal é composta pela soma das parcelas de irradiância direta  $G_B$  e difusa  $G_D$ . Considerando a anisotropia da irradiância difusa, esta pode ainda ser dividida em difusa isotrópica  $G_{Di}$ , difusa circunsolar  $G_{Dc}$  e difusa horizontal  $G_{Dh}$ . Num plano inclinado também existe a componente  $G_R$  (albedo) referente à parte da irradiância refletida pelo solo. Dessa forma, a irradiância global em plano inclinado  $G_T$  é composta pela soma das componentes direta, difusa e albedo.

$$
G_T = G_B + G_{Di} + G_{Dc} + G_{Dh} + G_R
$$
\n(4)

A integração da irradiância em um intervalo de tempo  $\Delta t$ , gera valores de irradiação, medidos em unidade de energia por metro quadrado. A diferença entre os modelos utilizados para estimar a irradiação em plano inclinado (Hay e Davies, 1980; Liu e Jordan, 1963; Perez et al., 1987; Reindl; Beckman e Duffie, 1990), é basicamente a forma como é tratada a irradiância difusa.

O modelo de Perez et al. (1987), apesar de relativa complexidade, foi utilizado na construção do Solar3DBR para estimar a irradiação horária em plano inclinado por produzir bons resultados quando esses são comparados com medições reais em superfícies de qualquer orientação (Duffie e Beckman, 2006). A irradiação horária em kWh/m² pode ser convertida em irradiância média em W/m².

#### **3.3 Fator de sombreamento**

Considerando a projeção de sombras impostas por obstáculos, a energia E disponível na mesma área A, durante equivalente intervalo de tempo  $\Delta t$ , sofre uma atenuação e passa a ser expressa como na Eq. (5). O fator de sombreamento  $F_s$  representa a parcela da irradiância bloqueada por interferências ao redor da instalação  $\Delta G_T$ , como exibido na Eq. (6). A irradiância efetiva  $G_{Ts}$  que incide em uma superfície sujeita a projeção de sombras é obtida na Eq. (7) pela subtração de  $\Delta G_T$  ao valor estimado de  $G_T$ .

$$
E = (1 - F_S)G_T A \Delta t \tag{5}
$$

$$
F_S = \Delta G_T / G_T \tag{6}
$$

$$
G_{Ts} = G_T - \Delta G_T = G_T - F_S G_T = (1 - F_S)G_T \tag{7}
$$

Na Eq. (8)  $G_T$  é expandida em suas componentes  $G_B$ ,  $G_{Di}$ ,  $G_{Dc}$ ,  $G_{Dh}$  e  $G_R$ . Os fatores de sombreamento direto  $f_B$  e difuso  $f_p$  determinam a intensidade da atenuação de  $G_B$ ,  $G_{Di}$  e  $G_{Dc}$  e permitem estimar diretamente  $G_{Ts}$ . A atenuação no valor do de  $G_R$  pode ser inclusa na análise através do ajuste do coeficiente de refletividade do solo.

$$
G_{Ts} = G_B(1 - f_B) + G_{Di}(1 - f_D) + G_{Dc}(1 - f_B) + G_{Dh} + G_R
$$
\n(8)

A [Fig.](#page-3-0) 2a apresenta um módulo fotovoltaico voltado para o norte. Nessa condição, o obstáculo O bloqueia completamente  $G_B$  e  $G_{Dc}$ , além de uma parcela de  $G_{Di}$  correspondente a C (projeção de O, a partir de M, em um hemisfério hipotético H). Considerando O totalmente opaco, o fator de sombreamento direto  $f_B$  equivale a 100% e traduz o total bloqueio de  $G_B$  e  $G_{Dc}$ . Já o fator de sombreamento difuso  $f_D$  será equivalente a relação entre a área de C e  $(1 + \cos \beta)\pi$  (Quaschning e Hanitsch, 1995), correspondendo à porção do hemisfério hipotético H a frente do plano da superfície M, onde  $G_{Di}$  é bloqueada. Na condição observada na Fig. 2b, a superfície M está totalmente livre de sombras projetadas pelo obstáculo O. No entanto, uma parcela de  $G_{Di}$  continuará sendo bloqueada. Dessa forma,  $f_B$  pode assumir diferentes valores ao longo do dia e do ano, precisando ser calculado para diferentes valores de  $\theta$ , já  $f_D$  é constante em qualquer instante e precisa ser calculado apenas uma vez.

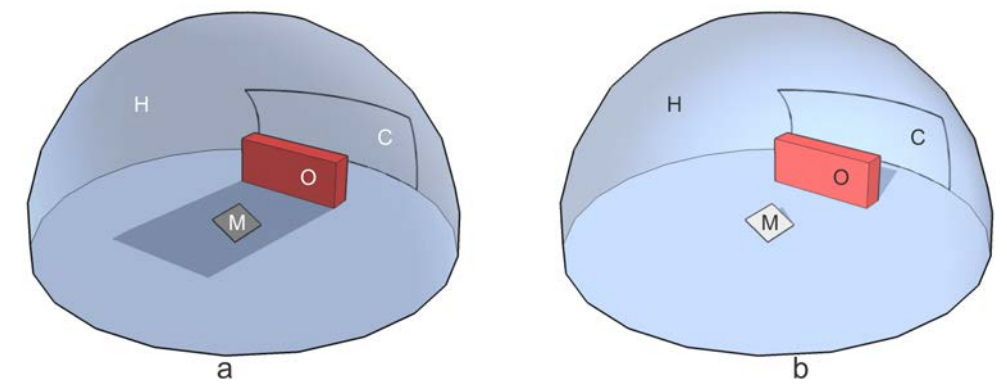

<span id="page-3-0"></span>Figura 2 – Superfície M e obstáculo O num hemisfério hipotético H, sob diferentes condições de sombreamento.

#### *Fator de sombreamento direto*

Na Fig. 3a, a projeção das faces do obstáculo O no plano  $\mu$ , na direção do vetor  $\vec{m}$ , delimita o polígono S. A interseção entre os polígonos S e M, resulta na área sombreada  $A_s$ . O fator de sombreamento direto  $f_B$  é definido por Quaschning e Hanitsch (1995) como a razão entre  $A_s$  e a área total da superfície  $A_t$ , delimitada pelos vértices  $P_1 \cdots P_4$ .

$$
f_B = A_S / A_T \tag{9}
$$

Os pontos de interseção entre os polígonos M e S, podem ser obtidos com a utilização de métodos utilizados há bastante tempo em computação gráfica. O método de Sutherland e Hodgman (1974) é bastante simples e fácil de desenvolver, todavia, foi utilizado o método de Weiler e Atherton (1977) para evitar a união de áreas segmentadas. Para determinar as áreas  $A_s$  e  $A_T$  utiliza-se a Eq[. \(10\),](#page-3-1) que define a área de um polígono qualquer com  $k$  vértices.

<span id="page-3-1"></span>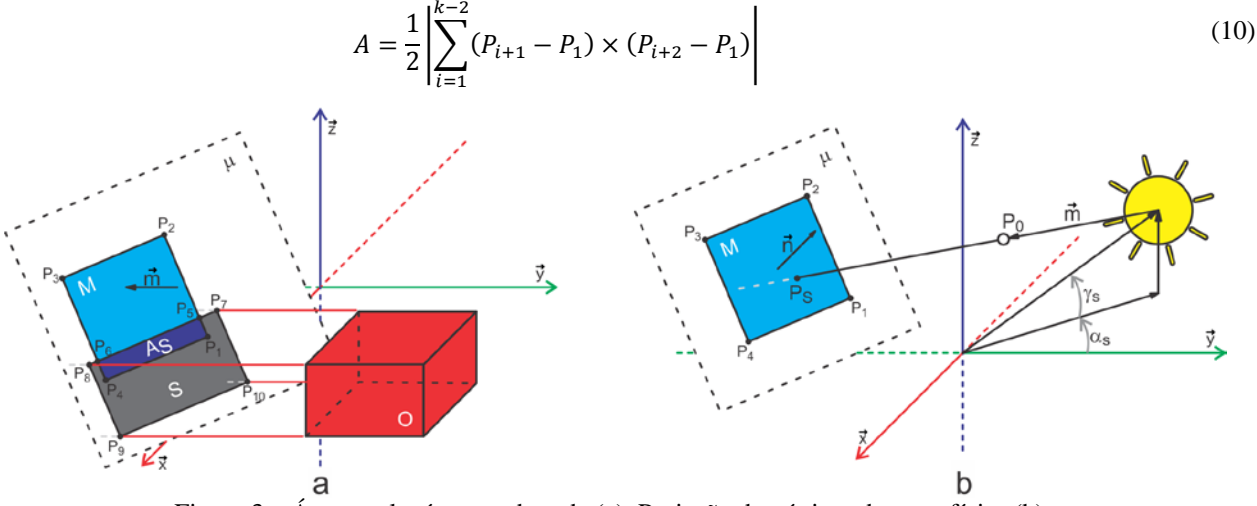

Figura 3 – Área total e área sombreada (a). Projeção de vértices de superfícies (b).

<span id="page-3-3"></span>Os vértices do polígono S são definidos através dos pontos de interseção entre o plano  $\mu$  e as retas com direção  $\vec{m}$ que passam pelos vértices das faces de O. Na Fig. 3b o ponto  $P_s$  é encontrado através da substituição dos parâmetros x, y e z da equação do plano  $\mu$  ( $ax + by + cz + d = 0$ ), pela equação da reta definida pelo ponto  $P_0$  o escalar t, e o vetor  $\vec{m}$ . A equação do plano  $\mu$  é facilmente obtida por meio de um vértice de M e do vetor normal  $\vec{n}$ . Após encontrar o valor de t na Eq. [\(12\),](#page-3-2) as coordenadas do ponto  $P<sub>S</sub>$  são obtidas na Eq. [\(11\).](#page-3-3)

<span id="page-3-2"></span>
$$
x = x_0 + a_m t \t y = y_0 + b_m t \t z = z_0 + c_m t \t (11)
$$

$$
a(x_0 + a_m t) + b(y_0 + b_m t) + c(z_0 + c_m t) + d = 0
$$
\n(12)

## *Fator de sombreamento difuso*

Assumindo a divisão do hemisfério hipotético H d[a Fig.](#page-4-0) 4 em pequenas superfícies  $h_{ij}$  definidas por  $\alpha_{S_i},\alpha_{S_i+1},\gamma_{S_j}$ e  $\gamma_{S_i+1}$ . A área  $A_{h_{ij}}$  de  $h_{ij}$  responsável pela projeção de sombras na superfície M é equivalente a área de um trapézio, com bases ( $\pi/180$ ) cos  $\gamma_{S_j}$  e ( $\pi/180$ ) cos  $\gamma_{S_j+1}$ .

$$
A_{h_{ij}} = \begin{cases} f_{B_{ij}} \frac{\pi}{180} (\cos \gamma_{S_j} + \cos \gamma_{S_j+1}) & \text{para } \theta \le 90^\circ\\ 0 & \text{o, para } \theta > 90^\circ \end{cases} \tag{13}
$$

<span id="page-4-1"></span>Como expresso na Eq. [\(13\),](#page-4-1) quando o fator de sombreamento direto  $f_{B_{ij}}$ , calculado para a direção  $\vec{m}$  dada pelos ângulos  $\alpha_{S_i}$  e  $\gamma_{S_j}$ , for nulo, não haverá o bloqueio de  $G_{Di}$  nessa região do domo celeste. No caso oposto, quando  $f_{B_{ij}}$ equivaler a 1, toda a área  $A_{h_{ij}}$  irá contribuir para o bloqueio de  $G_{Di}$ . Nos casos em que  $\theta$  for maior que 90° significa que o sol está atrás da superfície M e a área  $A_{h_{ij}}$  não contribui para atenuar  $G_{Di}$  mesmo se  $f_{B_{ij}}$  for igual a 1.

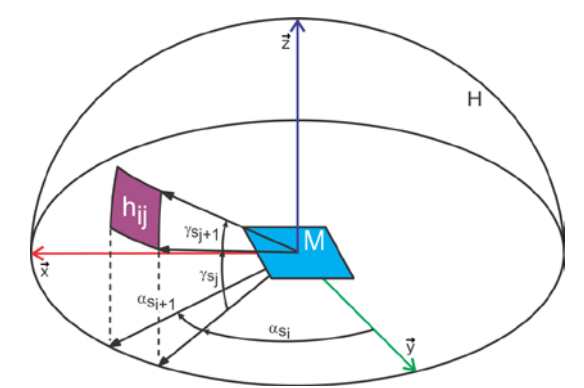

Figura 4 – Hemisfério H subdividido em pequenas superfícies definidas por  $\alpha_{S_i}, \alpha_{S_i+1}, \gamma_{S_j}$  e  $\gamma_{S_j+1}$ .

<span id="page-4-0"></span>Calculando  $A_{h_{ij}}$  para toda direção  $\vec{m}$  definida pelos ângulos  $\alpha_{S_i}$  e  $\gamma_{S_j}$ , com *i* variando de 0° a 359° e *j* de 0° a 89°, o fator de sombreamento difuso da superfície M fica definido pela relação expressa na Eq. (14).

$$
f_D = \frac{\sum_{i=0}^{359} \sum_{j=0}^{89} A_{h_{ij}}}{(1 + \cos \beta)\pi}
$$
(14)

## **4. RESULTADOS E DISCUSSÕES**

Para verificar a funcionalidade do Solar3DBR e a validade do modelo estabelecido para estimar  $F_s$  e  $G_{Ts}$  foi realizada uma comparação entre os resultados de simulações realizadas com o Solar3DBR e também com os softwares PVsyst e Ecotect. Inicialmente foram desenvolvidos dois modelos constituídos de formas geométricas simples, que puderam ser modeladas com a mesma precisão em ambos os softwares. A Fig. 5a (caso A) e a Fig. 5b (caso B) exibem esses modelos, ambos situados à −23,6° de latitude e −46,6° de longitude, que correspondem a uma localidade na cidade de São Paulo.

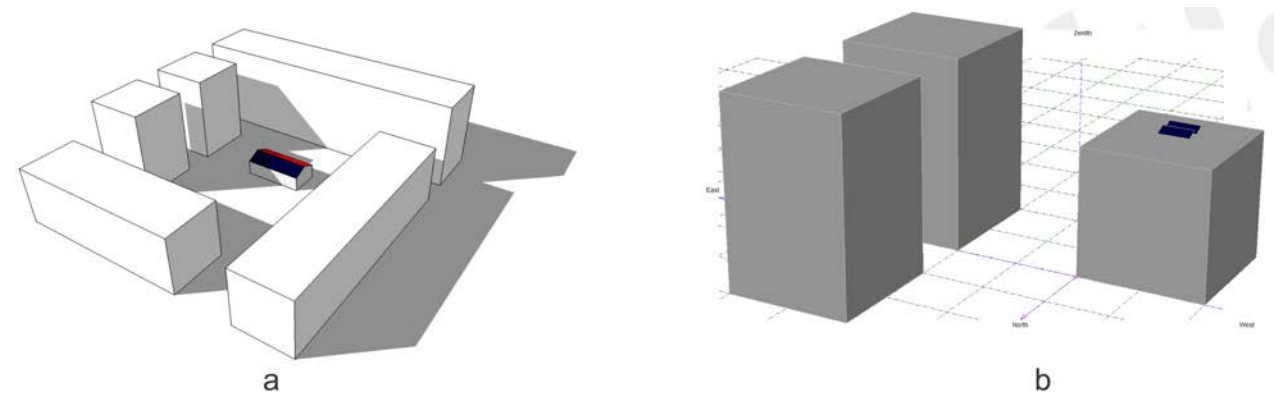

Figura 5 – Modelo construído no Google SketchUp (a) e modelo construído no PVsyst (b).

Os softwares foram alimentados com dados de irradiação global e irradiação difusa horária em plano horizontal, obtidos através de um arquivo no formato EPW (U. S. Department of Energy, 2011) referente à latitude e longitude em questão. A estimativa da irradiação efetiva mensal  $H_{Tsm}$  obtida através da simulação dos modelos utilizando o Solar3DBR, o PVsyst e o Ecotect resultou nos gráficos da [Fig.](#page-5-0) 6.

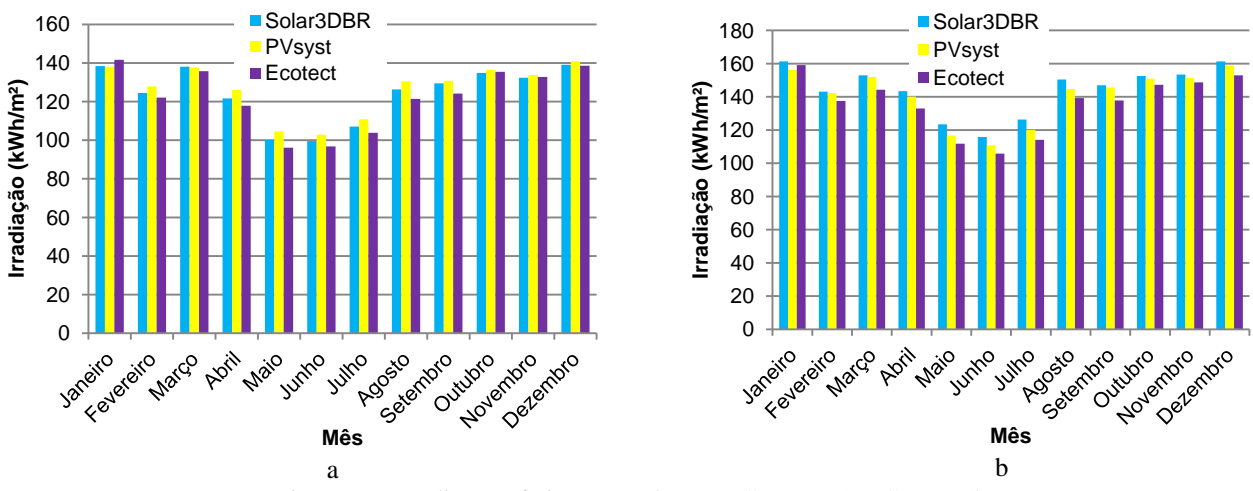

Figura 6 – Irradiação efetiva mensal  $H_{Tsm}$ : Caso A (a) e Caso B (b).

Os valores de  $H_{Tsm}$  estimados através dos três softwares apresentam bastante proximidade. O erro médio relativo entre os valores estimados através do Solar3DBR e do PVsyst é de -0,020 no caso A e 0,026 no caso B. Entre o Solar3DBR e o Ecotect, o erro médio relativo é 0,019 no caso A e 0,064 no caso B.

Na Fig. 7 são comparadas as curvas do fator de sombreamento mensal  $F_{\rm sm}$ , que representa a perda de irradiação mensal ao longo do ano nos casos A e B. Não foram incluídas as curvas do Ecotect, uma vez que o parâmetro *AVG SHADE* informado pelo Ecotect é relacionado ao percentual médio de sombreamento da superfície (ECOTECT, 2012), enquanto no Solar3DBR e no PVsyst  $F_{Sm}$  representa a relação 1 –  $(H_{Tsm}/H_{Tm})$ .

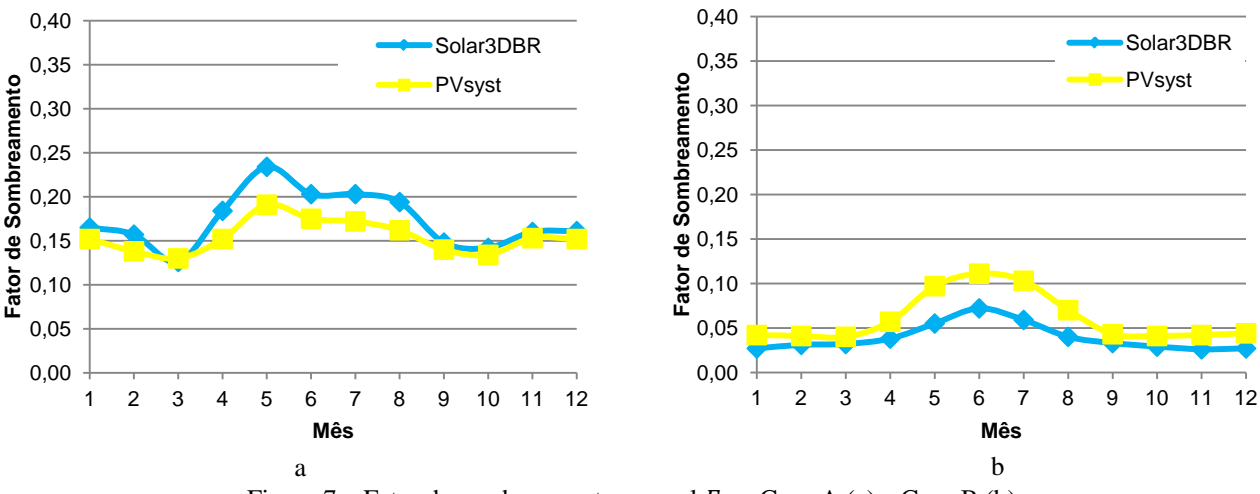

Figura 7 – Fator de sombreamento mensal  $F_{Sm}$ : Caso A (a) e Caso B (b).

<span id="page-5-0"></span>As curvas da Fig. 7a e Fig. 7b coincidem quase perfeitamente nos meses com elevado nível de irradiação e apresentam um pequeno afastamento nos meses de inverno. No caso A o Solar3DBR apresenta valores maiores de  $F_{Sm}$ e no caso B a situação é inversa. Por falta de detalhes a respeito do modelo utilizado pelo PVsyst para calcular  $F_{\rm sgn}$  não foi possível detectar o motivo de tal comportamento. Nos casos A e B, o erro médio encontrado no  $F_{Sm}$  das curvas do Solar3DBR e do PVsyst é respectivamente 0,019 e -0,022 (coerente com o erro médio apresentado nos valores de  $H_{Tsm}$ ) com desvio padrão respectivo de 0,014 e 0,013. Apesar do baixo erro médio apresentado entre os dois softwares na estimativa de  $F_{5m}$ , o erro médio relativo apresentado é de 0,116 no caso A e -0,339 no caso B.

Para verificar se esses valores se propagam em situações mais acentuadas de sombreamento foi realizada uma nova comparação, agora apenas entre Solar3DBR e PVsyst. Foi construído um novo modelo (caso C) baseado no modelo do caso A, porém, com obstáculos de altura duas vezes maior para intensificar o efeito do sombreamento. As curvas geradas nesse caso são exibidas na Fig. 8. Nesse caso o erro médio entre os valores de  $F_{Sm}$  foi de -0,016 com desvio padrão de 0,025. Todavia, o erro médio relativo caiu para apenas -0,035, confirmando uma boa proximidade entre o modelo estabelecido no Solar3DBR e o modelo utilizado pelo PVsyst para calcular  $F_{\text{S}m}$ .

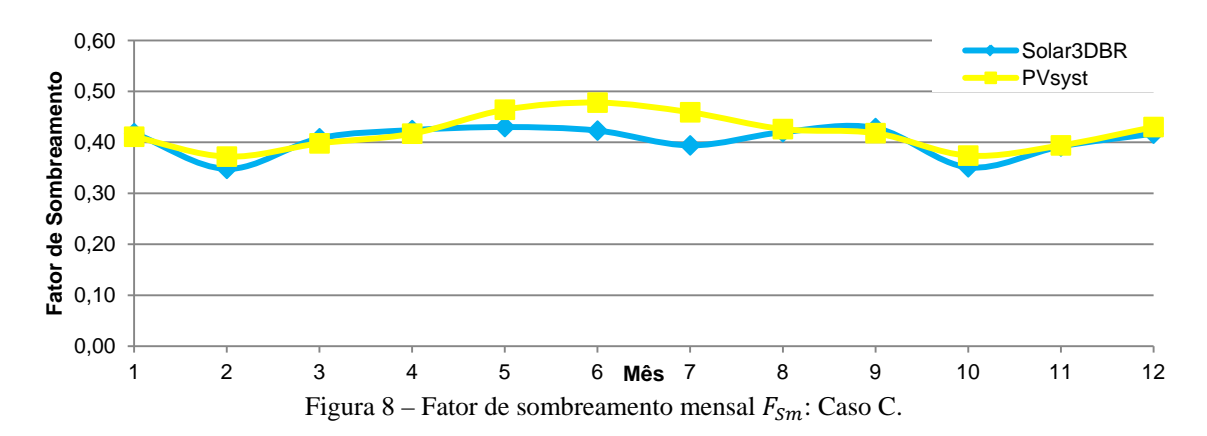

Na [Tab.](#page-6-0) 1 é relacionada à irradiação efetiva anual  $H_{Tsa}$ , obtida através da integração dos valores mensais de  $H_{Tsm}$ nos casos A, B e C. O erro relativo entre Solar3DBR e PVsyst não ultrapassa 2,6 %. Já entre Solar3DBR e Ecotect o erro relativo máximo é de 6,1 %.

Tabela 1. Irradiação Efetiva Anual  $H_{Tsa}$ .

<span id="page-6-0"></span>

| Software  | $H_{Tsa}$ Caso A (kWh/m <sup>2</sup> ) | $H_{Tsa}$ Caso B (kWh/m <sup>2</sup> ) | $H_{Tsa}$ Caso C (kWh/m <sup>2</sup> ) |
|-----------|----------------------------------------|----------------------------------------|----------------------------------------|
| Solar3DBR | 1491.3                                 | 1731.2                                 | 1072.3                                 |
| PVsyst    | 1520.3                                 | 1689.7                                 | 1044.8                                 |
| Ecotect   | 1466.1                                 | 1631.7                                 |                                        |

## **5. CONCLUSÕES**

Foi apresentado o modelo estabelecido para construção de um plug-in, denominado Solar3DBR, que acrescenta ao Google SketchUp a capacidade de estimar o fator de sombreamento  $F_s$  e a irradiância efetiva  $G_{Ts}$  em superfícies selecionadas em um modelo tridimensional de uma edificação, que integrada, resulta em valores de irradiação.

Os resultados apresentados pela comparação entre os valores da irradiação efetiva mensal e anual estimados pelo Solar3DBR, PVsyst e Ecotect, mostram que o modelo utilizado para o desenvolvimento do Solar3DBR apresenta bastante conformidade com os modelos utilizados por estes softwares para essa finalidade. A comparação entre os dados referentes ao fator de sombreamento mensal calculados através de Solar3DBR e PVsyst reforçam a proximidade dos modelos utilizados analisar a influência do sombreamento na irradiação incidente sobre a superfície. Porém, vale ressaltar que o software PVsyst tem a capacidade de realizar o dimensionamento completo de sistemas fotovoltaicos.

Assim, o Solar3DBR instalado ao Google Sketchup, poderá constituir uma ferramenta gratuita e unificada, que permitirá ao projetista de sistemas fotovoltaicos pesquisar o potencial de geração em edificações e encontrar o melhor posicionamento para instalação dos módulos fotovoltaicos, fazendo uso de todas as facilidades oferecidas no ambiente de modelagem do Google SketchUp, como ferramentas simples e intuitivas de modelagem e visualização, análise visual de sombreamento, geolocalização e inserção de imagens.

Futuramente, a expansão do modelo estabelecido até então, através da inserção do modelo elétrico e térmico de módulos fotovoltaicos e do cálculo das perdas de irradiação de origem óptica, permitirá ao Solar3DBR estimar também a energia produzida por instalações fotovoltaicas. A base estabelecida em sua construção também poderá ser utilizada na pesquisa de um modelo para estabelecer o posicionamento ótimo de módulos fotovoltaicos sobre um terreno em sistemas de geração centralizada. Outras formas de aproveitamento da energia solar, como os sistemas solares térmicos, também poderiam ser beneficiadas.

# **REFERÊNCIAS**

ANEEL. Agência Nacional de Energia Elétrica. Chamada n° 013/2011 projeto estratégico: "Arranjos Técnicos e Comerciais para Inserção da Geração Solar Fotovoltaica na Matriz Energética Brasileira". Brasília: ANEEL, 2011.

ANEEL. Projetos cadastrados no P&D Estratégico n. 13/2011 - "Arranjos Técnicos e Comerciais para Inserção da Geração Solar Fotovoltaica na Matriz Energética Brasileira". Agencia Nacional de Energia Elétrica. Disponível em: <http://www.aneel.gov.br/arquivos/PDF/P&D\_Est\_013-2011-r2.pdf>. Acesso em: 07 fev. 2012.

AUTODESK ECOTECT 2010. Autodesk Ecotect Analysis 2010. Disponível em: <http://usa.autodesk.com/adsk/servlet/pc/index?id=12602821&siteID=123112>. Acesso em: 15 out. 2011.

DGS. Planning and installing photovoltiac systems: a guide for installers, architects, and engineers. 2.ed. Berlin: Earthscan, 2008.

Duffie, J. A.; Beckman, W. A. Solar Engineering of Thermal Processes. 3.ed. New Jersey: John Wiley & Sons, 2006.

ECOTECT. Ecotect community wiki. Disponível em:

<http://wiki.naturalfrequency.com/wiki/Solar\_Exposure\_Graph\_Tutorial>. Acesso em: 30 jun. 2012.

- EPE. Empresa de Pesquisa Energética. Análise da Inserção da Geração Solar na Matriz Elétrica Brasileira. Brasília: EPE, 2012.
- GOOGLE SKETCHUP 8. Google Sketchup: modelagem 3D para todos. Disponível em: <http://sketchup.google.com/intl/pt-BR/index.html>. Acesso em: 01 ago. 2011.
- Hay, J. E.; Davies, J. A. Calculation of the solar radiation incident on an inclined surface. In: Proceedings First Canadian Solar Radiation Data Workshop. Downsview: Canadian Atmospheric Environment Service, 1980. p. 59- 72.
- Jardim, C. D. S. et al. The strategic siting and the roofing area requirements of building-integrated photovoltaic solar energy generators in urban areas in Brazil. Energy and Buildings, v. 40, p. 365-370, 2008.
- Kurokawa, K.; Ikki, O. The japanese experiences with national pv system programmes. Solar Energy, v. 70, p. 457-466, 2001.
- Lee, G. R.; Frearson, L.; Rodden, P. An assessment of photovoltaic modeling software using real word performance data. In: 26<sup>th</sup> European Photovoltaic Solar Energy Conference and Exhibition. Hamburgo: PVSEC, 2011. p. 4339-4343.
- Liu, B. Y. H.; Jordan, R. C. The long-term average performance of flat-plane solar-energy collectors. Solar Energy, v. 7, p. 53-74, 1963.
- Martins, F. R.; Abreu, S. L.; Rüther, R. Atlas brasileiro de energia solar. São José dos Campos: INPE, 2006.
- Michalsky, J. J. The Astronomical almanac´s algorithm for approximate solar position (1950-2050). Solar Energy, v. 40, p. 227-235, 1988.
- MME. A Mineração Brasileira, Produto 27, Quartzo. Brasília: J. Mendo Consultoria, 2009.
- MME. Ministério de Minas e Energia. Relatório do Grupo de Trabalho em Sistemas Fotovoltaicos GT-GDSF. Brasília: MME, 2009. 222 p.
- Perez, R. et al. A new simplified version of the Perez diffuse irradiance model for tilted surfaces. Solar Energy, v. 39, p. 221-231, 1987.
- Phowan, A. et al. Performance analysis of polycrystalline silicon and thin film amorphous silicon solar cells installed in Thailand by using simulation software. In: The  $8<sup>th</sup>$  Electrical Engineering, Electronics, Computer, Telecommunications and Information Technology Association of Thailand. Thailand: ECTI, 2011. p. 625-628.
- PVSYST 5.54. Home. Disponível em: <http://www.pvsyst.com/>. Acesso em: 01 ago. 2011.
- Quaschning, V.; Hanitsch, R. Shade calculations in photovoltaic systems. In: ISES Solar World Conference. Harare / Zimbabwe: ISES. 1995.
- Reindl, D. T.; Beckman, W. A.; Duffie, J. A. Evaluation of hourly tilted surface radiation models. Solar Energy, v. 45, p. 9-17, 1990.
- Siraki, A. G.; Pillay, P. Comparison of PV system design software packages for urban applications. In: World Energy Congress. Montréal: WEC, 2010.
- Spencer, J. W. Fourier series representation of the position of the sun. Melborne: CSIRO Division of Building Research, 1971.
- Sutherland, I.; Hodgman, G. W. Reentrant polygon clipping. Communications of the ACM, v. 17, p. 32-42, 1974.
- U. S. DEPARTMENT OF ENERGY. EnergyPlus Energy Simulation Software. Disponível em: <http://apps1.eere.energy.gov>. Acesso em: 09 dez. 2011.
- Weiler, K.; Atherton, P. Hidden surface removal using polygon area sorting. Computer Graphics, v. 11, p. 214-222, 1977.

# **PHOTOVOLTAIC SOLAR ENERGY: SHADING FACTOR AND IRRADIANCE, ESTIMATED IN A THREE-DIMENSIONAL MODEL**

*Abstract. In Brazil, a series of ongoing actions, points to the national development of the grid-connected PV systems market. Strategic projects are predicted in the country, with the objective to create conditions for the development of technological base and technical and technological infrastructure for insertion of the photovoltaic solar generation in the national grid. In building integrated PV systems, might occurs annual yield reductions, due to shading caused by surrounding obstructions. To a more accurately estimative of the annual energy production, it is recommended to use software with ability to analyze the effects caused by the projection of shadows. This paper presents a model used to build a plug-in, called Solar3DBR, which turns the Google SketchUp, into a tool to estimate the shading factor, irradiance and irradiation on surfaces of a three-dimensional model of a building. Compared to existing softwares in the market, already validated by real measurements, the results obtained through the plug-in, indicate a good accuracy of the model used in its construction.*

*Key words: Shading factor, Irradiance, Three-dimensional model*